# Virtual File System

Don Porter CSE 506

## History

- Early OSes provided a single file system
  - ✤ In general, system was pretty tailored to target hardware
- In the early 80s, people became interested in supporting more than one file system type on a single system
  - Any guesses why?
  - Networked file systems sharing parts of a file system transparently across a network of workstations

## Modern VFS

- Dozens of supported file systems
  - Allows experimentation with new features and designs transparent to applications
  - Interoperability with removable media and other OSes
- Independent layer from backing storage
  - Pseudo FSes used for configuration (/proc, /devtmps...)
     only backed by kernel data structures
- And, of course, networked file system support

# User's perspective

- Single programming interface
  - (POSIX file system calls open, read, write, etc.)
- Single file system tree
  - A remote file system with home directories can be transparently mounted at /home
- Alternative: Custom library for each file system
  - Much more trouble for the programmer

## What the VFS does

- The VFS is a substantial piece of code, not just an API wrapper
- Caches file system metadata (e.g., file names, attributes)
  - Coordinates data caching with the page cache
- Enforces a common access control model
- Implements complex, common routines, such as path lookup, file opening, and file handle management

# FS Developer's Perspective

- FS developer responsible for implementing a set of standard objects/functions, which are called by the VFS
  - Primarily populating in-memory objects from stable storage, and writing them back
- Can use block device interfaces to schedule disk I/O
  - And page cache functions
  - And some VFS helpers
- Analogous to implementing Java abstract classes

# High-level FS dev. tasks

- Translate between volatile VFS objects and backing storage (whether device, remote system, or other/none)
  - Potentially includes requesting I/O
- ✤ Read and write file pages

# Opportunities

- VFS doesn't prescribe all aspects of FS design
  - More of a lowest common denominator
- Opportunities: (to name a few)
  - More optimal media usage/scheduling
  - Varying on-disk consistency guarantees
  - Features (e.g., encryption, virus scanning, snapshotting)

## Core VFS abstractions

- ✤ super block FS-global data
  - + Early/many file systems put this as first block of partition
- inode (index node) metadata for one file
- ♦ dentry (directory entry) file name to inode mapping
- file a file handle refers to a dentry and a cursor in the file (offset)

# Super blocks

- ✤ SB + inodes are *extended* by FS developer
- ✤ Stores all FS-global data
  - Opaque pointer (s\_fs\_info) for fs-specific data
- Includes many hooks for tasks such as creating or destroying inodes
- Dirty flag for when it needs to be synced with disk
- ✤ Kernel keeps a circular list of all of these

## Inode

- The second object extended by the FS
  - ✤ Huge more fields than we can talk about
- ✤ Tracks:
  - + File attributes: permissions, size, modification time, etc.
  - ✤ File contents:
    - Address space for contents cached in memory
    - ✤ Low-level file system stores block locations on disk
  - + Flags, including dirty inode and dirty data

# Inode history

- Name goes back to file systems that stored file metadata at fixed intervals on the disk
  - If you knew the file's index number, you could find its metadata on disk
- ✤ Hence, the name 'index node'
- Original VFS design called them 'vnode' for virtual node (perhaps more appropriately)
- Linux uses the name inode

## Embedded inodes

Many file systems embed the VFS inode in a larger, FS-specific inode, e.g.,:

struct donfs\_inode {

}

int ondisk\_blocks[];

/\* other stuff\*/

struct inode vfs\_inode;

Why? Finding the low-level data associated with an inode just requires simple (compiler-generated) math

# Linking

- ✤ An inode uniquely identifies a file for its lifespan
  - Does not change when renamed
- Model: Inode tracks "links" or references
  - Created by open file handles and file names in a directory that point to the inode
  - Ex: renaming the file temporarily increases link count and then lower it again
- When link count is zero, inode (and contents) deleted
  - There is no 'delete' system call, only 'unlink'

# Linking, cont.

- "Hard" link (link system call/ln utility): creates a second name for the same file; modifications to either name changes contents.
  - ✤ This is not a copy
- Common trick for temporary files:
  - create (1 link)
  - open (2 links)
  - unlink (1 link)
  - File gets cleaned up when program dies
    - (kernel removes last link)

#### Inode 'stats'

- The 'stat' word encodes both permissions and type
- High bits encode the type: regular file, directory, pipe, char device, socket, block device, etc.
- Unix: Everything's a file! VFS involved even with sockets!
  Lower bits encode permissions:
  - ✤ 3 bits for each of User, Group, Other + 3 special bits
  - $\Rightarrow$  Bits: 2 = read, 1 = write, 0 = execute
  - ✤ Ex: 750 User RWX, Group RX, Other nothing

# Special bits

- ✤ For directories, 'Execute' means search
  - X-only permissions means I can find readable subdirectories or files, but can't enumerate the contents
  - Useful for sharing files in your home directory, without sharing your home directory contents
    - ✤ Lots of information in meta-data!
- ✤ Setuid bit
  - Mostly relevant for executables: Allows anyone who runs this program to execute with owner's uid
  - Crude form of permission delegation

# More special bits

- ✤ Group inheritance bit
  - In general, when I create a file, it is owned by my default group
  - If I create in a 'g+s' directory, the directory group owns the file
  - Useful for things like shared git repositories
- ✤ Sticky bit
  - Restricts deletion of files

# File objects

- \* Represent an open file; point to a dentry and cursor
  - ✤ Each process has a table of pointers to them
  - + The int fd returned by open is an offset into this table
- These are VFS-only abstractions; the FS doesn't need to track which process has a reference to a file
- ✤ Files have a reference count. Why?
  - ✤ Fork also copies the file handles
  - If your child reads from the handle, it advances your (shared) cursor

## File handle games

- ✤ dup, dup2 Copy a file handle
  - Just creates 2 table entries for same file struct, increments the reference count
- ✤ seek adjust the cursor position
  - Obviously a throw-back to when files were on tapes
- ✤ fcntl Like ioctl (misc operations), but for files
- CLOSE\_ON\_EXEC a bit that prevents file inheritance if a new binary is exec'ed (set by open or fcntl)

#### Dentries

- These store:
  - ✤ A file name
  - ✤ A link to an inode
  - ✤ A parent pointer (null for root of file system)
- Ex: /home/porter/vfs.pptx would have 4 dentries:
  - /, home, porter, & vfs.pptx
  - Parent pointer distinguishes /home/porter from /tmp/porter
- These are also VFS-only abstractions
  - Although inode hooks on directories can populate them

# Why dentries?

- A simple directory model might just treat it as a file listing <name, inode> tuples
- ✤ Why not just use the page cache for this?
  - FS directory tree traversal very common; optimize with special data structures
- The dentry cache is a complex data structure we will discuss in much more detail later

# Summary of abstractions

- ✤ Super blocks FS- global data
- ✤ Inodes stores a given file
- ✤ File (handle) Essentially a <dentry, offset> tuple
- Dentry Essentially a <name, parent dentry, inode> tuple

# More on the user's perspective

- Let's wrap today by discussing some common FS system calls in more detail
- ✤ Let's play it as a trivia game
  - ✤ What call would you use to...

#### Create a file?

✤ creat

- More commonly, open with the O\_CREAT flag
  - Avoid race conditions between creation and open
- ✤ What does O\_EXCL do?
  - ✤ Fails if the file already exists

## Create a directory?

- ♦ mkdir
- But I thought everything in Unix was a file!?!
  - This means that *sometimes* you can read/write an existing handle, even if you don't know what is behind it.
  - Even this doesn't work for directories

## Remove a directory

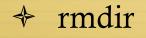

## Remove a file

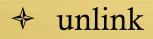

## Read a file?

- ✤ read()
- How do you change cursor position?
  - Iseek (or pread)

## Read a directory?

✤ readdir or getdents

## Shorten a file

- truncate/ftruncate
- Can also be used to create a file full of zeros of abritrary length
  - Often blocks on disk are demand-allocated (laziness rules!)

## What is a symbolic link?

✤ A special file type that stores the name of another file

- How different from a hard link?
  - Doesn't raise the link count of the file
  - ✤ Can be "broken," or point to a missing file
- ✤ How created?
  - ✤ symlink system call or 'ln –s' command

# Let's step it up a bit

# How does an editor save a file?

- Hint: we don't want the program to crash with a halfwritten file
- Create a backup (using open)
- Write the full backup (using read old/ write new)
- ✤ Close both
- Do a rename(old, new) to atomically replace

#### How does 'ls' work?

- \* dh = open(dir)
- for each file (while readdir(dh))
  - Print file name
- close(dh)

# What about that cool colored text?

- $\Rightarrow$  dh = open(dir)
- for each file (while readdir(dh))
  - stat(file, &stat\_buf)
  - if (stat & execute bit) color == green
  - ✤ else if ...
  - Print file name
  - ✤ Reset color
- close(dh)

## Summary

Today's goal: VFS overview from many perspectives

- User (application programmer)
- ✤ FS implementer
  - ✤ Used many page cache and disk I/O tools we've seen
- ✤ Key VFS objects
- Important to be able to pick POSIX fs system calls from a line up
  - Homework: think about pseudocode from any simple command-line file system utilities you type this weekend